Vorläufige Nutzungsordnung für das pädagogische Personal zur Verwendung von Microsoft 365 am Carl-Friedrich-von-Siemens-Gymnasium

Das Carl-Friedrich-von-Siemens-Gymnasium stellt für das gemeinsame Arbeiten und Lernen im Unterricht und zu Hause Microsoft 365 für einen Probezeitraum zur Verfügung. Microsoft 365 kann ortsunabhängig mit jedem Endgerät genutzt werden und beinhaltet sämtliche Office-Anwendungen, Speicherplatz und das Werkzeug Teams für die Zusammenarbeit von Lehrkräften und Schüler\*innen.

Die Nutzung von Microsoft 365 durch pädagogisches Personal des Carl-Friedrich-von-Siemens-Gymnasiums erfolgt freiwillig. Durch die Nichtnutzung entstehen keine Nachteile. Im Falle einer Nichtnutzung erhalten Sie alle für Sie relevanten Informationen und Materialien auf den schulüblichen Kommunikationswegen (persönlicher Kontakt, schulische E-Mail, Postfächer). Alle Nutzer von Microsoft 365 sind verpflichtet, Nichtnutzern sämtliche Informationen, die für diese relevant sind, auf den genannten Kommunikationswegen zur Verfügung zu stellen.

Diese Nutzungsordnung steckt den Rahmen für eine verantwortungsvolle Nutzung von Microsoft 365 durch das pädagogische Personal des Carl-Friedrich-von-Siemens-Gymnasiums ab. Mit der Nutzung von Microsoft 365 verpflichten Sie sich diese Regelungen einzuhalten.

## 1. Nutzen von Office 365

Mit den Diensten, Programmen und Apps können Sie mit anderen Lehrkräften und mit Schüler\*innen zu unterrichtlichen Zwecken zusammenarbeiten. Die Programme, Dienste und Apps können Sie auch zu Hause zum Unterrichten und Arbeiten für die Schule verwenden.

Sie erhalten:

- Office 365, das pro Nutzer auf bis zu fünf Endgeräten installiert werden kann
- einen Benutzerzugang über Ihre dienstliche Mailadresse

• einen Online-Speicher mit 1 Terabyte Speicherplatz. Dateien (z.B. Word-Dokumente, Präsentationen).

Eine Übersicht über die in Microsoft 365 freigeschalteten Apps und Dienste ist dieser Nutzungsvereinbarung in Anlage 1 beigefügt.

#### 1.1. Nutzen von Microsoft Teams

Microsoft Teams ist ein abgeschlossener Bereich innerhalb von Microsoft 365, in dem die Lehrkräfte sowie die Schüler\*innen des Carl-Friedrich-von-Siemens-Gymnasiums zu Unterrichts- und Lernzwecken zusammenarbeiten können. Mit Microsoft Teams sind u.a. der Austausch und das simultane Bearbeiten von Dokumenten, das Zuteilen- und Einreichen von Aufgaben sowie die Kommunikation per Chat, Video- oder Tonübertragungen innerhalb von abgeschlossenen Bereichen, sogenannten Teams oder Kanälen möglich. Die Teams können als Kursteams für die Zusammenarbeit von Schüler\*innen und Lehrkräften genutzt werden oder als Professional Learning Community Teams (PLC-Teams) für die Kollaboration des pädagogischen Personals. Darüber hinaus sind andere Teams

(z.B. für gemeinsame außerschulische Aktivitäten oder Interessensgruppen) möglich, sofern sie von der Schulleitung genehmigt wurden und den Anforderungen dieser Nutzungsvereinbarung genügen.

1.2. Erstellung von Teams und Kanälen in Teams

In Microsoft Teams kann durch jede Lehrkraft eine beliebige Anzahl an Teams erstellt werden. Um den Überblick und die Administration, der im Laufe der Zeit entstehenden Teams gewährleisten zu können, müssen sich alle Nutzer\*innen an eine einheitliche Benennungssystematik sowie an Erstellungsregeln halten.

• Grundsätzlich sind nur "private" Teams, keine "öffentlichen" Teams zu erstellen. Bei privaten Teams müssen bzw. können die Teilnehmer\*innen hinzugefügt werden, öffentlichen Teams kann jede Person unkontrolliert beitreten

• Jedes angelegte Team muss gemäß Punkt 1.3 benannt werden und es soll eine kurze prägnante Beschreibung hinzugefügt werden

• Jedes Klassen-Team muss mindestens zwei Teambesitzer haben, um im Vertretungsfall Einstellungen vornehmen zu können (z.B. neue Teammitglieder aufzunehmen, Sperrungen vorzunehmen etc.).

• Jedem Team können verschiedene Kanäle hinzugefügt werden, um unterschiedliche Themenbereiche für die Gruppenunterhaltung zu kanalisieren. Die Kanäle sind aussagekräftig zu benennen. Die Kanäle sollen auch dazu verwendet werden die Gesamtzahl der Teams auf das nötigste zu beschränken. Ein Kanal in Teams ist ein "Unter-Team" zu einem vorhandenen Team. Ist der Kanal "privat", so können diesem Teilnehmer/innen zugeordnet werden. Ist der Kanal "öffentlich", haben alle Mitglieder des übergeordneten Teams vollen Zugriff.

Jedes Team hat von Beginn an einen Kanal "Allgemein". Nachrichten in diesem Kanal gehen an alle Teammitglieder. Dies ist vor allem bei einer großen Teilnehmerzahl stets zu beachten (z.B. alle Lehrkräfte der Schule im Team "Lehrerzimmer"). Die Kommunikation über den Kanal "Allgemein" ist Kommunikation auf das nötigste zu beschränken, um nicht eine unnötig hohe Anzahl an Nachrichten und ggf. für die meisten Teammitglieder unwichtige Nachrichten zu versenden. Für die Kommunikation zu speziellen Themen sind die oben beschriebenen Kanäle einzurichten um die Informationsflut so gering wie möglich zu halten.

Ein Team sollte nur für Projekte/Vorhaben/Zusammenarbeiten angelegt werden, die langfristig erfolgen sollen. Für kurzfristige Vorhaben können in einem bereits existierenden Team oben beschriebene "Kanäle" erzeugt werden oder geteilte Dokumente verwendet werden.

1.3. Bezeichnung von Teams und Kanälen in Teams

Alle Teams und Kanäle sind analog der folgenden Systematik zu bezeichnen.

Einrichten von Grund- und Leistungskursen:

- Art des Kurses/Fach/Kürzel/Fachsemester (z.B.: LK Deutsch Mei Sem 1-2)

Einrichten von Wahlpflichtfächern:

- WPF/Fach/Kürzel/Klassenstufe (z.B.: WPF Geografie Mei Kl 9)

Einrichten von klassenübergreifenden Kursen:

- Fach/Kürzel/Jahrgang (z.B. Französisch Mei JG9)

Einrichten von Klassen:

Die Klassen-Teams werden durch die Administratoren eingerichtet.

Einrichten von Arbeitsgemeinschaften:

AG/Name der AG (z.B. AG Digitalisierung)

1.4. Archivierung und Löschung von Teams in Microsoft Teams

• Nach Ende eines Teams wird dem Team der Benutzer "Archiv" als Besitzer zugewiesen. Anschließend werden alle Mitglieder des Teams entfernt. Dem Namen des Teams wird am Ende des Namens die Zeichenfolge "(Archiv Jahreszahl)" hinzugefügt.

• Soll auf ein archiviertes Team zugegriffen werden, so können ehemalige Besitzer des Teams durch die ITB erneut als Besitzer\*in in das Team aufgenommen werden. Nach Abschluss des Zugriffs ist der Benutzer "Archiv" alleiniger Besitzer des Teams.

- Ein archiviertes Team wird nach drei Jahren gelöscht.
- Die Regelungen aus 1.4. gelten nur für unterrichtsrelevante Teams.
- Nicht-unterrichtsrelevante Teams werden nach Ende des Teams unmittelbar gelöscht.

## 2. Regeln im Umgang mit Microsoft 365

## 2.1. Allgemeine Regeln

a) Sie sind verpflichtet sich bei der Nutzung von Microsoft 365 an das geltende Recht zu halten. Nehmen Sie keine unrechtmäßigen Handlungen vor.

b) Unterlassen Sie es, unangemessene, pornographische, gewaltdarstellende oder gewaltverherrlichende, rassistische, menschenverachtende oder denunzierende Inhalte über Microsoft 365 abzurufen, zu speichern oder zu verbreiten.

c) Die Verbreitung und das Versenden von belästigenden, beleidigenden oder bedrohenden Inhalten sind verboten.

d) Unterlassen Sie Handlungen, durch die Dritte ausgenutzt werden, ihnen Schaden zugefügt oder angedroht wird.

e) Sie dürfen Sie keine Massen-Nachrichten (Spam) und/oder andere Formen unzulässiger Werbung versenden.

a) Unterlassen Sie Handlungen, die betrügerisch, falsch oder irreführend sind (z.B. sich als jemand anderes ausgeben oder versuchen die Dienste zu manipulieren).

b) Unterlassen Sie es, wissentlich Beschränkungen des Zugriffs auf bzw. der Verfügbarkeit der Programme und Apps zu umgehen.

c) Unterlassen Sie Handlungen, die Ihnen oder anderen Schaden zufügen (z. B. das Übertragen von Viren, das Belästigen anderer, das Posten terroristischer Inhalte, Hassreden oder Aufrufe zur Gewalt gegen andere).

d) Unterlassen Sie Handlungen, die die Privatsphäre von anderen verletzen.

e) Helfen Sie niemandem bei einem Verstoß gegen diese Regeln.

## 2.2. Urheberrecht

a) Bei der Nutzung von Microsoft 365 sind die geltenden rechtlichen Bestimmungen des Urheberrechtes im Allgemeinen und die speziellen Regelungen für den Bildungsbereich zu beachten. Fremde Inhalte, deren Nutzung nicht durch freie Lizenzen wie Creative Commons, GNU oder Public Domain zulässig ist, gehören ohne schriftliche Genehmigung der Urheber nicht in Microsoft 365, außer ihrer Nutzung erfolgt im Rahmen des Zitatrechts. Eine Ausnahme besteht für selbsterstellte Materialien in Microsoft Teams. Hier wird die Zustimmung durch konkludentes Handeln (Hochladen des Materials) vorausgesetzt.

b) Fremde Inhalte (Texte, Fotos, Videos, Audio und andere Materialien) dürfen nur mit der schriftlichen Genehmigung des Urhebers veröffentlicht werden. Dieses gilt auch für digitalisierte Inhalte. Dazu gehören eingescannte oder abfotografierte Texte und Bilder. Bei vorliegender Genehmigung ist bei Veröffentlichungen auf einer eigenen Website, der Urheber zu nennen, wenn dieser es wünscht.

c) Bei der unterrichtlichen Nutzung von freien Bildungsmaterialien (Open Educational Resources - OER) sind die jeweiligen Lizenzen zu beachten und entstehende neue Materialien, Lernprodukte bei einer Veröffentlichung entsprechend der ursprünglichen Creative Commons Lizenzen zu lizenzieren.

d) Bei von der Schule über Microsoft 365 zur Verfügung gestellten oder von der Lehrkraft erworbenen digitalen Inhalten von Lehrmittelverlagen ist das Urheberrecht zu beachten. Eine Nutzung schulisch erworbenen Materials ist nur innerhalb der schulischen Plattformen zulässig. Nur wenn die Nutzungsbedingungen der Lehrmittelverlage es gestatten, ist eine Veröffentlichung oder Weitergabe digitaler Inhalte von Lehrmittelverlagen zulässig.

e) Darüber hinaus sind Auszüge aus Schulbüchern und anderen Unterrichtswerken zulässig, sofern sich die Bereitstellung auf den geschlossenen Klassenverband oder eine sonstige geschlossene Unterrichtsgruppe bezieht, die gemeinsam durch eine Lehrkraft während des ganzen Schuljahres unterrichtet werden. Zu beachten ist die Begrenzung auf 15% (maximal 20 Seiten) des Unterrichtswerks. Die Verbreitung von digitalen Kopien von Unterrichtswerken (unabhängig vom Umfang oder Erscheinungsjahr) über eine geschlossene Unterrichtsgruppe hinaus ist nicht gestattet. Für diesen Anwendungszweck ist auf offene Lizenzen zurückzugreifen.

f) Stoßen Benutzer in Microsoft 365 auf urheberrechtlich geschützte Materialien, sind sie verpflichtet, dieses bei einer verantwortlichen Person anzuzeigen.

2.3. Besondere Regeln bei der Verwendung von Microsoft Teams

Microsoft Teams ist ein abgeschlossener Bereich innerhalb von Office 365, in dem die Lehrkräfte sowie die Schüler\*innen der zu Unterrichts- und Lernzwecken zusammenarbeiten können. Mit Microsoft Teams sind Video- und Tonübertragungen, z.B. für Online-Konferenzen und Online-Unterricht innerhalb dieses abgeschlossenen Bereichs möglich. Videoübertragungen (Bild und Ton) bedürfen einer besonders verantwortungsvollen Nutzung und stellen aus datenschutzrechtlicher

Sicht besonders sensible personenbezogene Daten dar. Daher beachten Sie bitte die folgenden Voraussetzungen für die Nutzung von Teams.

• Online-Konferenzen und Online-Unterricht in Teams können Sie grundsätzlich nur mit einer Tonübertragung nutzen.

• Mit der Übertragung ihrer Videodaten müssen Sie einverstanden sein. Sie erklären Ihre Zustimmung durch konkludentes Handeln (Aktivierung der Kameras am jeweiligen Gerät). Bei einer Videoübertragung sind Sie verpflichtet dafür Sorge zu tragen, dass im Kamerabereich keine weitere Person ohne deren Einverständnis sichtbar ist.

• Grundsätzlich sind Aufzeichnungen und Mitschnitte von Online-Konferenzen und Online-Unterricht (unabhängig davon, ob eine Bildübertragung stattfindet) allen Beteiligten verboten. Sollte sich im Einzelfall der Wunsch oder ein Bedarf nach einer Aufzeichnung ergeben, ist hierfür vorab das Einverständnis der Beteiligten und bei Minderjährigen zusätzlich das Einverständnis der Sorgeberechtigten einzuholen.

• Desktop-Sharing (d.h. das Übertragen des gesamten Desktop-Inhalts oder bestimmter Desktop- Fenster) ist erlaubt. Bevor Sie den Desktop für andere freigegeben wird, ist sorgfältig zu prüfen, ob ggf. Programme bzw. Fenster mit sensiblen Inhalten geöffnet sind (z.B. Outlook). Diese sind vorher zu schließen.

## 2.3. Regelverstöße

Die Administration ist berechtigt, im Falle von konkreten Verdachtsmomenten von missbräuchlicher oder strafrechtlich relevanter Nutzung des Dienstes die jeweiligen Inhalte (Chats, Dateien etc.) zur Kenntnis zu nehmen. Die betroffenen Nutzer werden hierüber unverzüglich informiert.

Bei Regelverstößen kann die Schulleitung Ihren Zugang zu Microsoft 365 sperren. Damit ist die weitere Nutzung von Microsoft 365 und Teams nicht mehr möglich. Die Schulleitung behält sich vor, weitere dienstrechtliche Maßnahmen oder Ordnungsmaßnahmen gegen Sie zu verhängen.

# 3. Datenschutz und Datensicherheit

Die Datenbearbeitung hat sich nach den schulischen Aufgaben und Zwecken zu richten. Nicht alles, was möglich ist, ist erlaubt. Es ist sicherzustellen, dass nur die Daten bearbeitet werden, die für die jeweilige Aufgabenerfüllung und den jeweiligen Zweck notwendig sind.

Personenbezogene Daten sollen nur unter sorgfältiger Abwägung versendet bzw. gespeichert werden und nur, wenn es aufgrund dienstlicher Erfordernisse bzw. zur Aufgabenerfüllung des pädagogischen Personals notwendig ist. Es gelten die Prinzipien der Datenminimierung und Datensparsamkeit.

Die Nutzung von Microsoft 365 ist auf Inhalte mit geringem Schutzbedarf (siehe Anlage 3) beschränkt. Daten mit höherem Schutzbedarf dürfen über Microsoft 365 nicht verarbeitet werden.

Ein individuelles, aufgabenbezogenes Feedback zu Einzel- oder Gruppenleistungen (z.B. Fehlerkorrekturen, erreichte Punktzahlen, Verbalrückmeldungen zu Lernprodukten usw.) ist für Lernprozesse unerlässlich und daher ohne eine Mitteilung von Schulnotenbewertungen zulässig.

Pädagogischem Personal, das auf Grund einer besonderen Vertrauensstellung (z.B. als Sozialpädagog\*in oder Vertrauenslehrkraft) dem Schutzbereich des § 203 StGB (Verletzung von Privatgeheimnissen) unterfällt, ist eine Nutzung von Microsoft 365 zu diesem Zweck ausdrücklich nicht erlaubt.

3.1. Umgang mit personenbezogenen Daten in Microsoft 365

• Eine Übersicht über die Art der gespeicherten Daten befindet sich in Anlage 2 dieser Vereinbarung.

• Besonders schutzwürdige personenbezogene Daten (vgl. § 203 StGB) dürfen nicht per Mail versendet werden und nicht in der Cloud gespeichert werden.

• Microsoft gewährleistet in seiner dem Carl-Friedrich-von Siemens-Gymnasium zur Verfügung gestellten Vereinbarung zur Auftragsverarbeitung, dass Ihre personenbezogenen Daten nur nach den Vertragsbestimmungen verarbeitet werden dürfen. Microsoft verpflichtet sich, Ihre personenbezogenen Daten nicht zur Erstellung von Profilen, zur Anzeige von Werbung oder Marketingzwecke zu nutzen.

• Mit der Einwilligung für eine Kontoanlegung stimmen Sie auch den AGB von Microsoft zu. Die aktuellen Nutzungsbedingungen und die Datenschutzerklärung von Microsoft sind online abrufbar (<https://privacy.microsoft.com/de-de/privacystatement>) und in den Versionen zum Inkrafttreten dieser Nutzungsvereinbarung auf der Schul-Homepage einsehbar.

• Je weniger persönliche Daten Sie von sich herausgeben und je verantwortungsvoller Sie handeln, desto besser können Sie zum Schutz und zur Sicherheit Ihrer personenbezogenen Daten beitragen.

• Respektieren Sie auch das Recht anderer Personen an der Schule auf deren informationelle Selbstbestimmung.

• Personenbezogene Daten wie z.B. Lebensläufe, Klassenfotos, Filme, etc. gehören grundsätzlich nicht in die Microsoft Cloud, weder die eigenen noch die von anderen.

• Im Rahmen des Unterrichts kann es jedoch vorkommen, dass personenbezogene Daten entstehen. Bei Ihren personenbezogenen Daten und bei denen von anderen haben Sie dafür zu sorgen, dass Sicherheit und Schutz von personenbezogenen Daten nicht durch leichtsinniges, fahrlässiges oder vorsätzliches Handeln gefährdet werden.

• Daher sind solche Daten nur nach dem Prinzip der Datenminimierung und Datensparsamkeit in verschlüsselter Form abzuspeichern. Fragen Sie den schulischen Administrator, wie man hierbei vorgeht.

• Wenn Sie weitere Fragen haben, wende Sie sich bitte an die Schulleitung oder an den Datenschutzbeauftragten oder die Datenschutzbeauftragte der Schule.

# 3.2. Datensicherheit

• Sie sind verpflichtet, die eigenen Zugangsdaten zum persönlichen Microsoft 365 Konto geheim zu halten und dürfen nicht an andere Personen weitergegeben werden.

• Sollten die eigenen Zugangsdaten durch ein Versehen anderen Personen bekannt geworden sein, sind Sie verpflichtet, sofort Maßnahmen zum Schutz des eigenen Zugangs zu ergreifen. Falls noch möglich, sind Zugangspasswörter zu ändern. Ist dieses nicht möglich, ist der schulische Administrator zu informieren.

• Sollten Sie in Kenntnis fremder Zugangsdaten gelangen, so ist es Ihnen untersagt, sich damit Zugang zum fremden Benutzerkonto zu verschaffen. Sie sind jedoch verpflichtet, den Eigentümer der Zugangsdaten oder einen schulischen Administrator zu informieren.

• Nach Ende der Unterrichtsstunde oder der Arbeitssitzung an einem Rechner bzw. Mobilgerät müssen Sie sich von Microsoft 365 abmelden (ausloggen). Diese Regelung gilt nicht für ein Gerät, dass ausschließlich von Ihnen genutzt wird und dessen Zugang durch ein persönliches Kennwort gesichert ist.

## 3.3. Passwortsicherheit

• Ihr Passwort muss sicher sein und darf nicht einfach zu erraten sein. Ihr Passwort muss aus mindestens 8 Zeichen bestehen, worunter sich eine Zahl, ein Großbuchstabe und ein Sonderzeichen befinden müssen.

- Halten Sie das Kennwort geheim und geben Sie es nie weiter.
- Verwenden Sie für dienstliche und private Zwecke unterschiedliche Kennwörter.

## 3.4. Kontrolle und Überwachung

Wenn Sie die Dienste, Programme und Apps verwenden, werden Ihre Aktivitäten automatisch erfasst und gespeichert. Man bezeichnet dieses Protokollieren als «Loggen». Die Protokolldaten dürfen nur bearbeitet werden, wenn dies für das Funktionieren des Systems notwendig ist. Sollte der Verdacht eines Missbrauchs der Dienste durch Benutzer vorliegen (s.a. Punkt 2.4), können Protokolldaten stichprobenweise unter Hinzuziehung der/des örtlichen Datenschutzbeauftragten, der betroffenen Person und der Schulleitung ausgewertet werden. Die Daten können nur gemeinsam von den in 3.4 benannten Personen ausgewertet werden. Die Zustimmung der betroffenen Lehrkraft ist zuvor einzuholen.

## 3.5. Datenlöschung und Fristen

• Wenn Sie die Schule verlassen oder Office 365 nicht mehr benutzen möchten oder der Probezeitraum endet, wird Ihr Benutzerkonto nach spätestens 4 Wochen gelöscht. Dann können Sie auch keine Dienste, Programme und Apps mehr benutzen. Das Sichern Ihrer Dateien und Daten liegt in Ihrer eigenen Verantwortung.

## 3.6. Datenschutz- und IT-Sicherheitsvorfälle

Bei Verdacht der Gefährdung der IT-Sicherheit und bei IT-Sicherheitsvorfällen ist der zuständige Administrator zu verständigen. Bei datenschutzrelevanten Vorfällen ist zusätzlich der schulische Datenschutz zu informieren.

## 4. Verpflichtung und Nutzungsdauer

Sie können Microsoft 365 freiwillig nutzen. Wenn Sie mit Microsoft 365 arbeiten möchten, müssen Sie mit einer schriftlichen Einwilligungserklärung in die Verarbeitung Ihrer personenbezogenen Daten einwilligen. Den Vordruck für die Einwilligungserklärung erhalten Sie von der Schulleitung.

Sollten sie Microsoft 365 nicht freiwillig nutzen wollen, entstehen Ihnen dadurch keine Nachteile. Bitte sprechen sie uns an, damit wir gemeinsam eine alternative Lösung finden.

Sie dürfen Microsoft 365 so lange verwenden, wie Sie an der Schule beschäftigt sind bzw. der Probezeitraum für die Schule beendet wird. Wenn Sie die Schule verlassen oder Microsoft 365 nicht

mehr benutzen möchten, wird Ihr Benutzerkonto nach spätestens 4 Wochen gelöscht. Dann können Sie auch keine Dienste, Programme und Apps mehr benutzen. Das Sichern Ihrer Dateien und Daten liegt in Ihrer eigenen Verantwortung.

Anlage 1: Apps und Dienste in Microsoft 365

### Office-Anwendungen

• Outlook, Word, Excel, OneNote, Teams, PowerPoint, u.A. können als App auf dem Endgerät installiert werden

### Dienste (Auswahl)

• Exchange, OneDrive, SharePoint, Teams, Sway, Forms, Stream, Flow

Anlage 2: Übersicht über die Art der gespeicherten Daten

1. Schüler\*innen

Familienname

Vorname(n)

Teamzugehörigkeiten (Fach, Kurs, Schuljahr, Lehrkraft)

Logdateien

von Benutzer\*innen selbst hochgeladene Inhalte

#### 2. Lehrkräfte und Unterricht

Familienname

Vorname(n)

dienstliche Emailadresse

Teamzugehörigkeiten

Logdateien

von Benutzer\*innen selbst hochgeladene Inhalte

# Anlage 3

Schutzstufen:

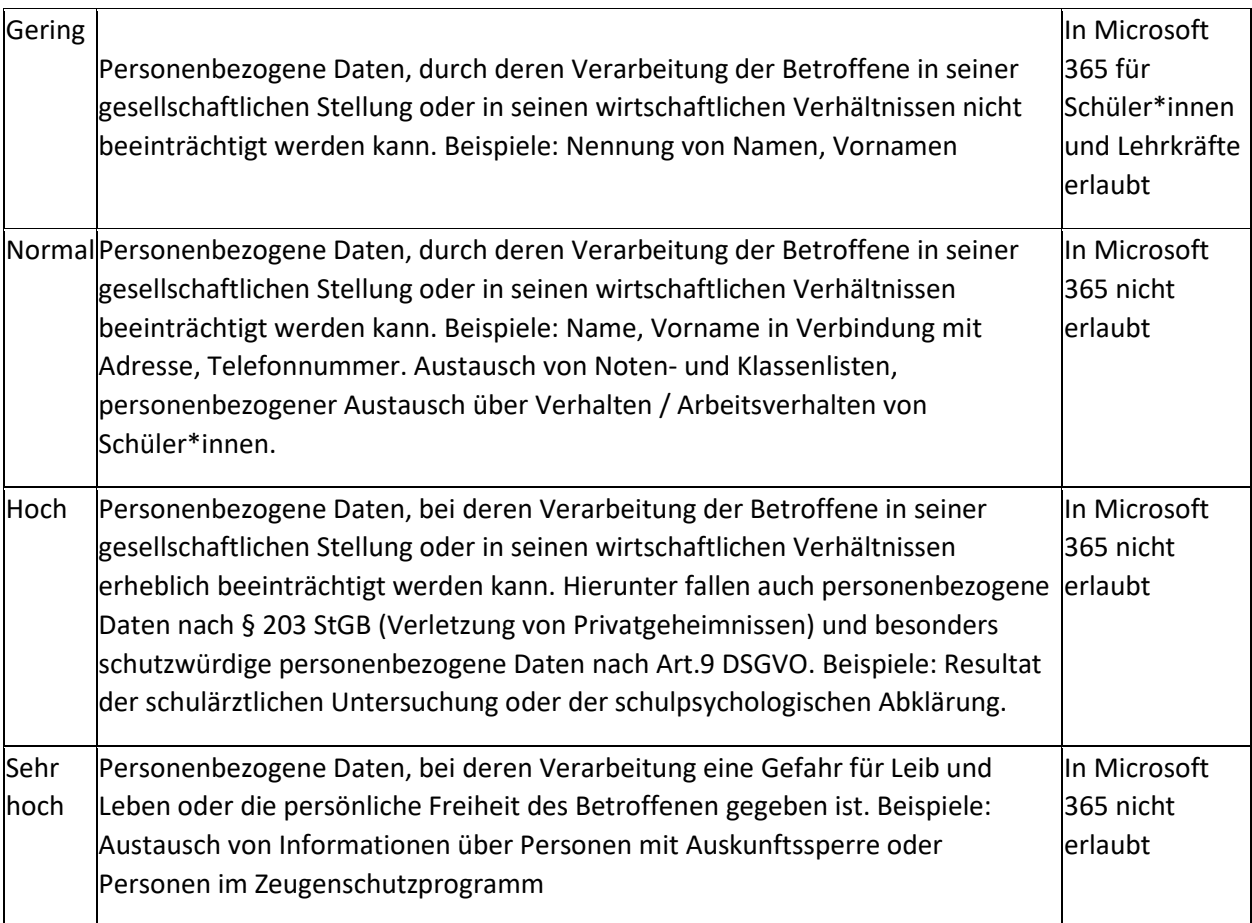